PC [Sistemas](http://tdn.totvs.com/display/PCS) / … / Outros - [Contábil](http://tdn.totvs.com/pages/viewpage.action?pageId=271408232)

## O que é DIRF? Como funciona a geração desta [declaração](http://tdn.totvs.com/pages/viewpage.action?pageId=181965600) no WinThor? ERASCUNHO

Criado por Renato Da Costa [Belforte](http://tdn.totvs.com/display/~pc.renato.licio) Licio, última alteração por [Michele](http://tdn.totvs.com/display/~michele.barros) Barros Souza agora há [pouco](http://tdn.totvs.com/pages/diffpagesbyversion.action?pageId=181965600&selectedPageVersions=1&selectedPageVersions=2)

Esta [documentação](http://tdn.totvs.com/pages/viewpage.action?pageId=189312291) aplica-se às versões 27 e 28 do WinThor, as quais a PC Sistemas oferece suporte. Saiba como atualizar o WinThor clicando aqui.

## O que é DIRF? Como funciona a geração desta declaração no WinThor?

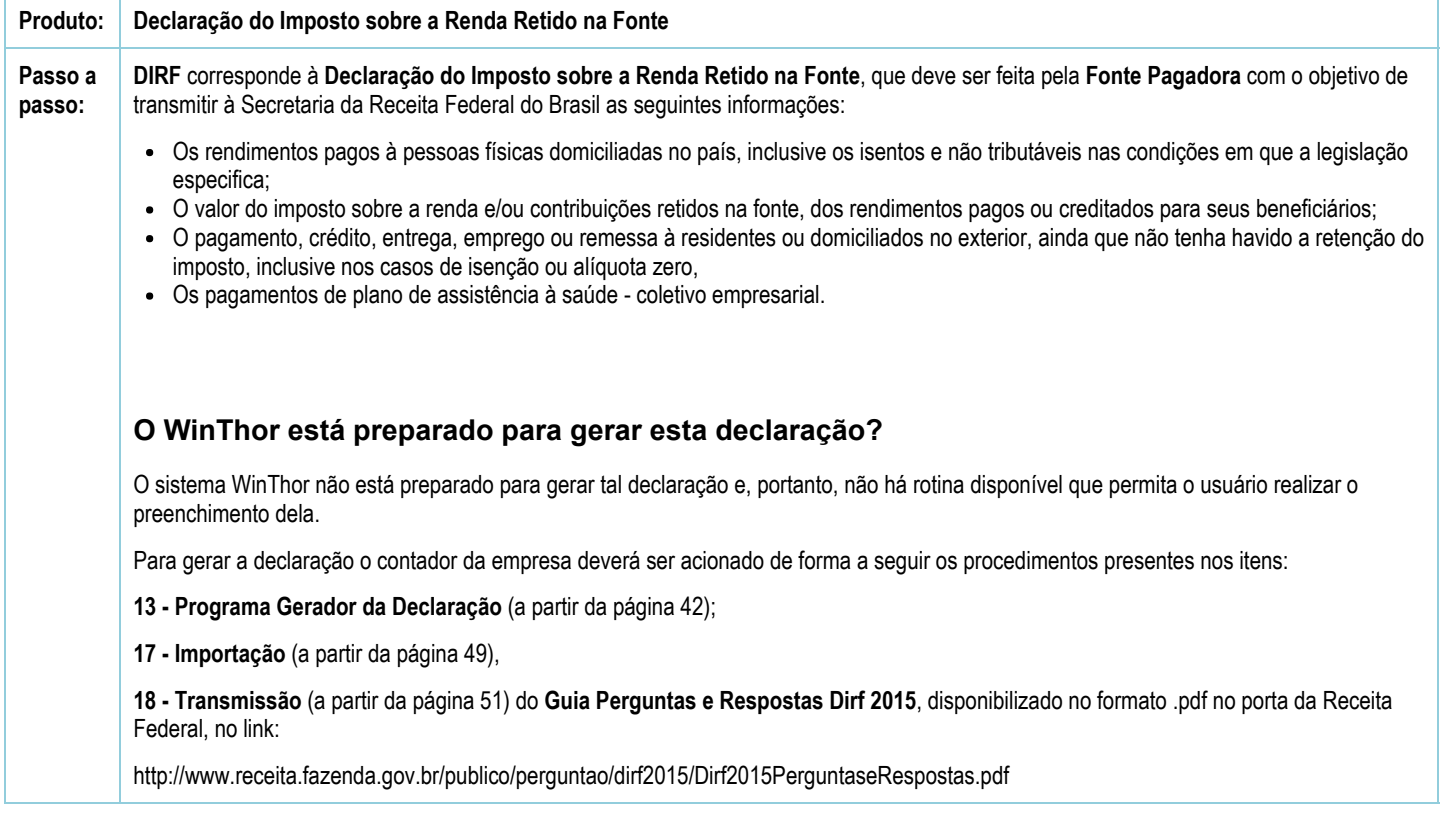

Seja o primeiro a gostar disto **心** Curtir